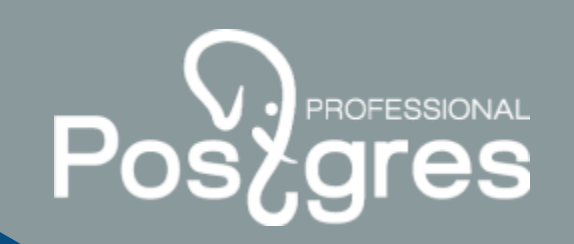

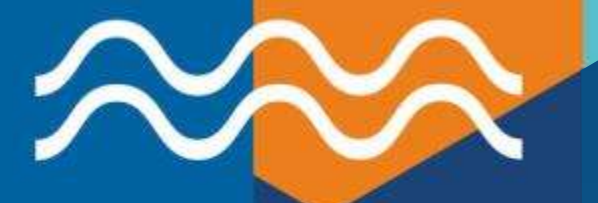

## **КУК без потерь**

**Косенков Игорь Postgres Pro**

postgrespro.ru

#### **КУК с удаленной асинхронной репликой**

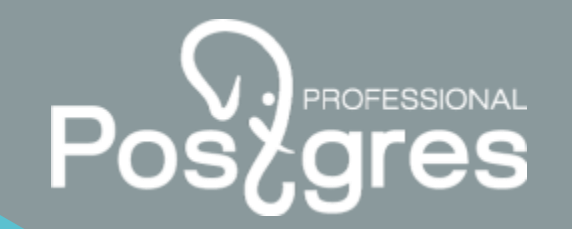

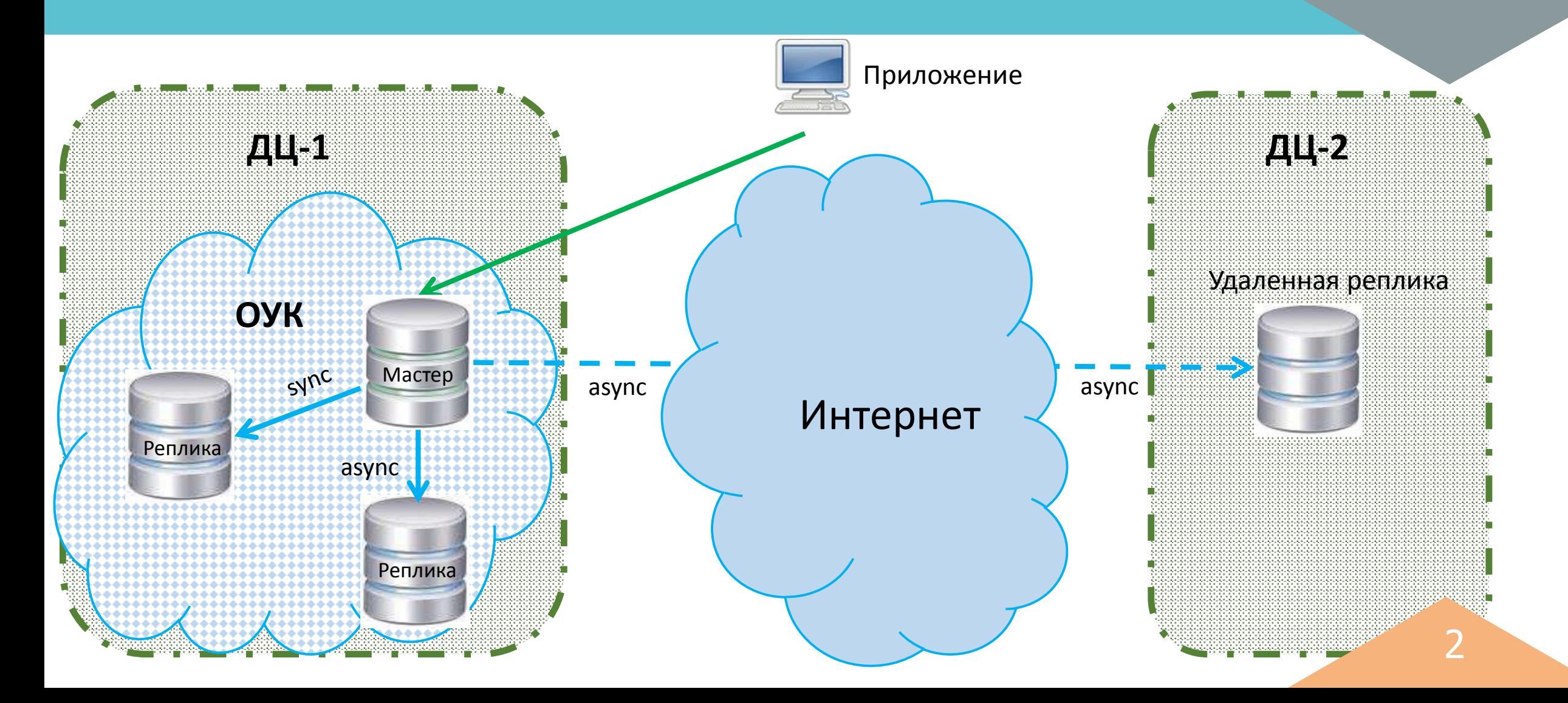

#### **КУК с удаленной асинхронной репликой**

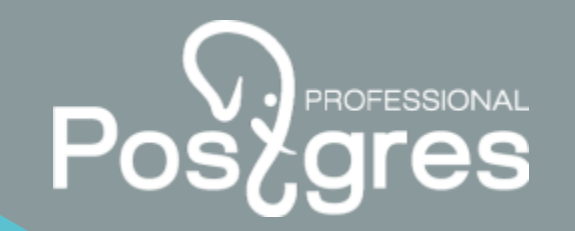

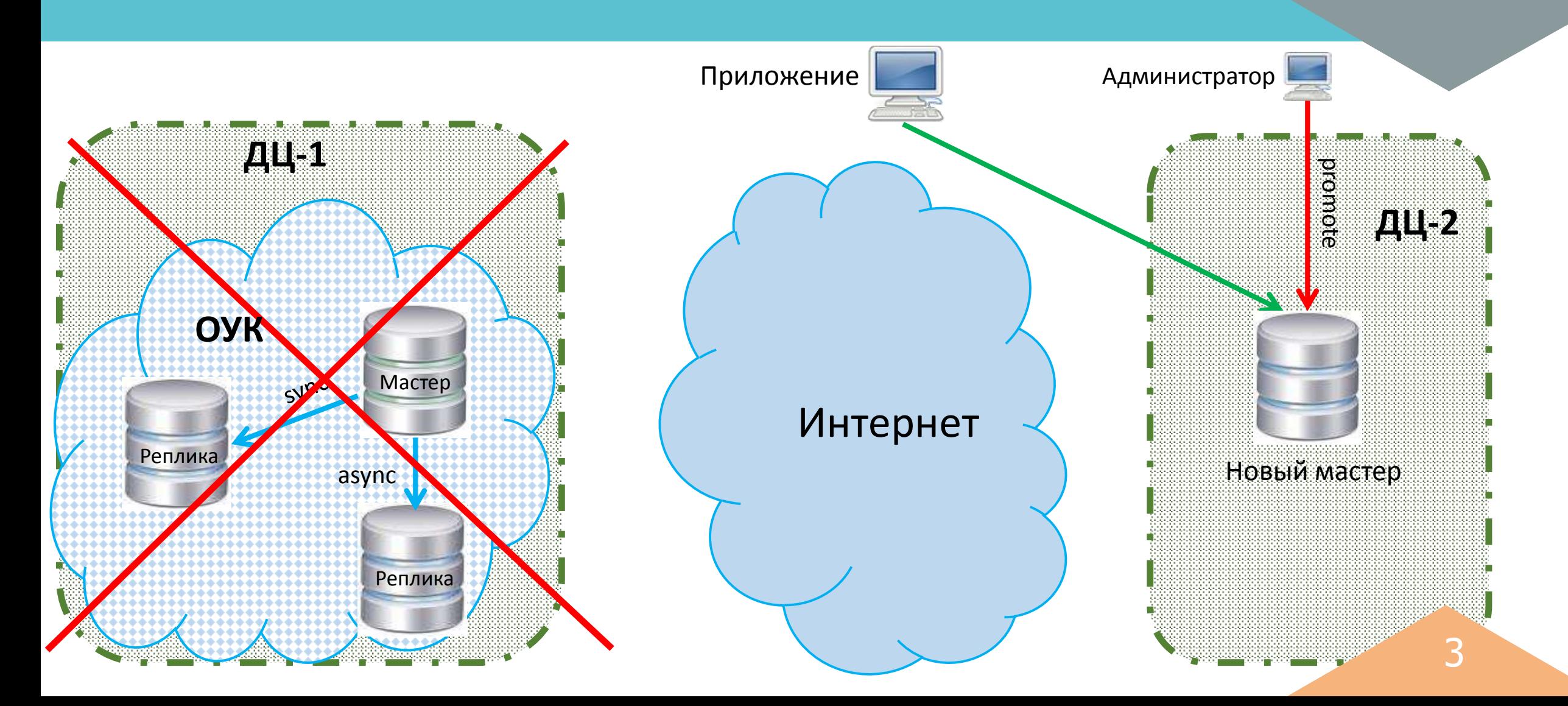

#### **Достоинства и недостатки**

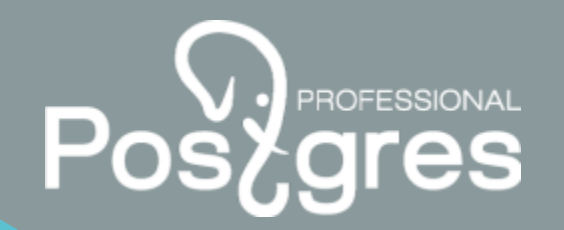

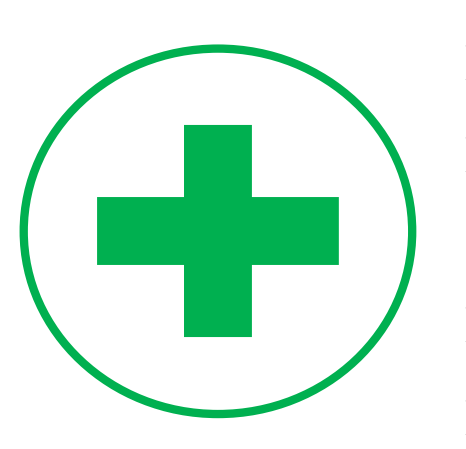

- ➢ Нет деградации производительности
- ➢ Исключены таймауты отправки-приема heartbeat-пакетов, нет ложных срабатываний фейловера
- ➢ Нет необходимости в L2VPN
- ➢ Высокая доступность в ДЦ-1 (локальная отказоустойчивость)

- ➢ Нет высокой доступности в ДЦ-2
- ➢ RPO>0 (~5 min, при катастрофе ДЦ-1)

#### **Идея, как избежать потерь**

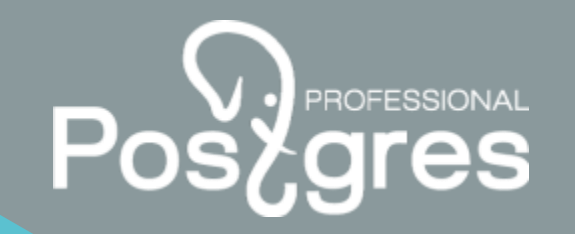

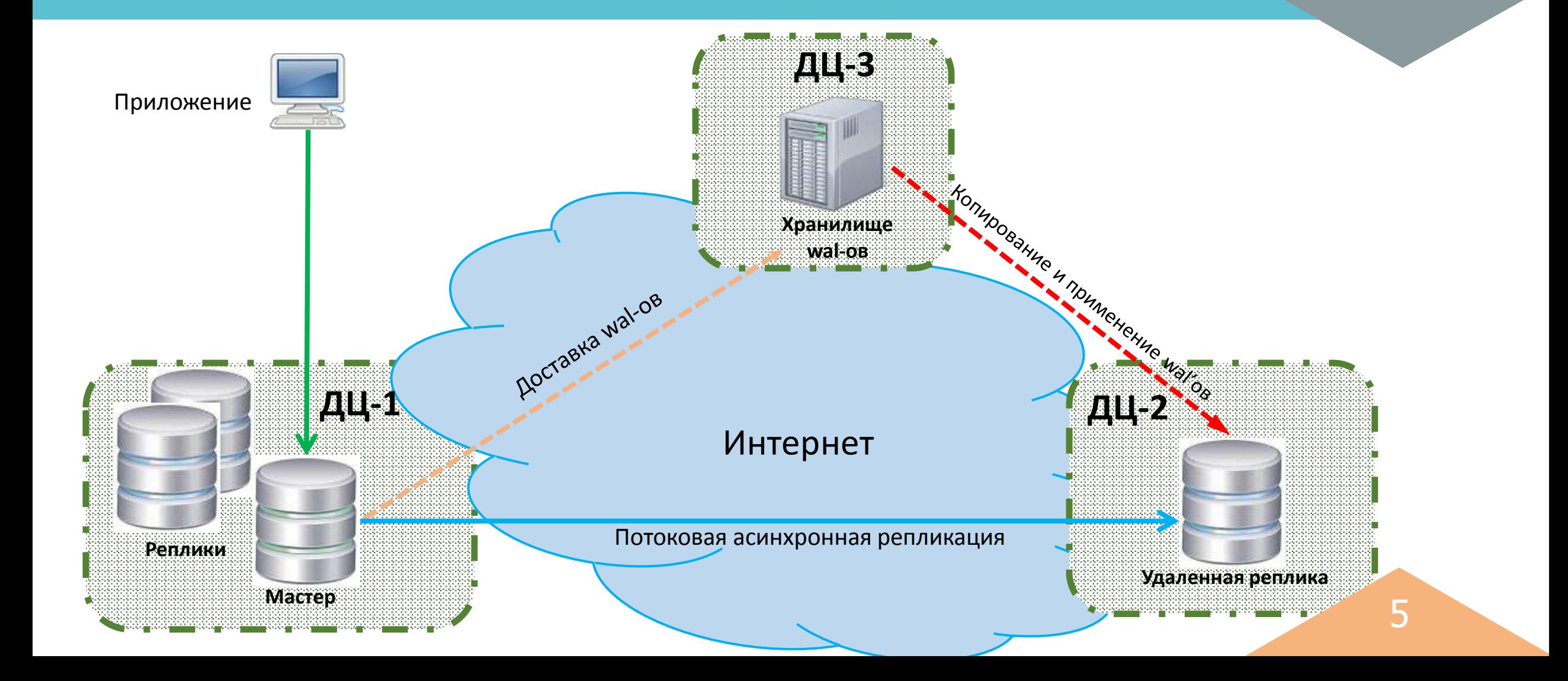

### **Схема с pg\_receivewal**

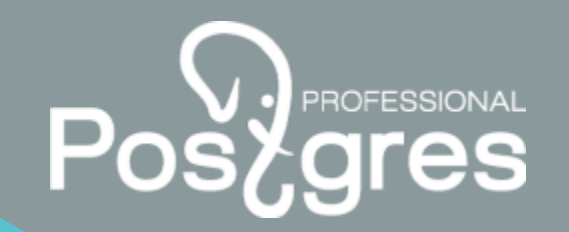

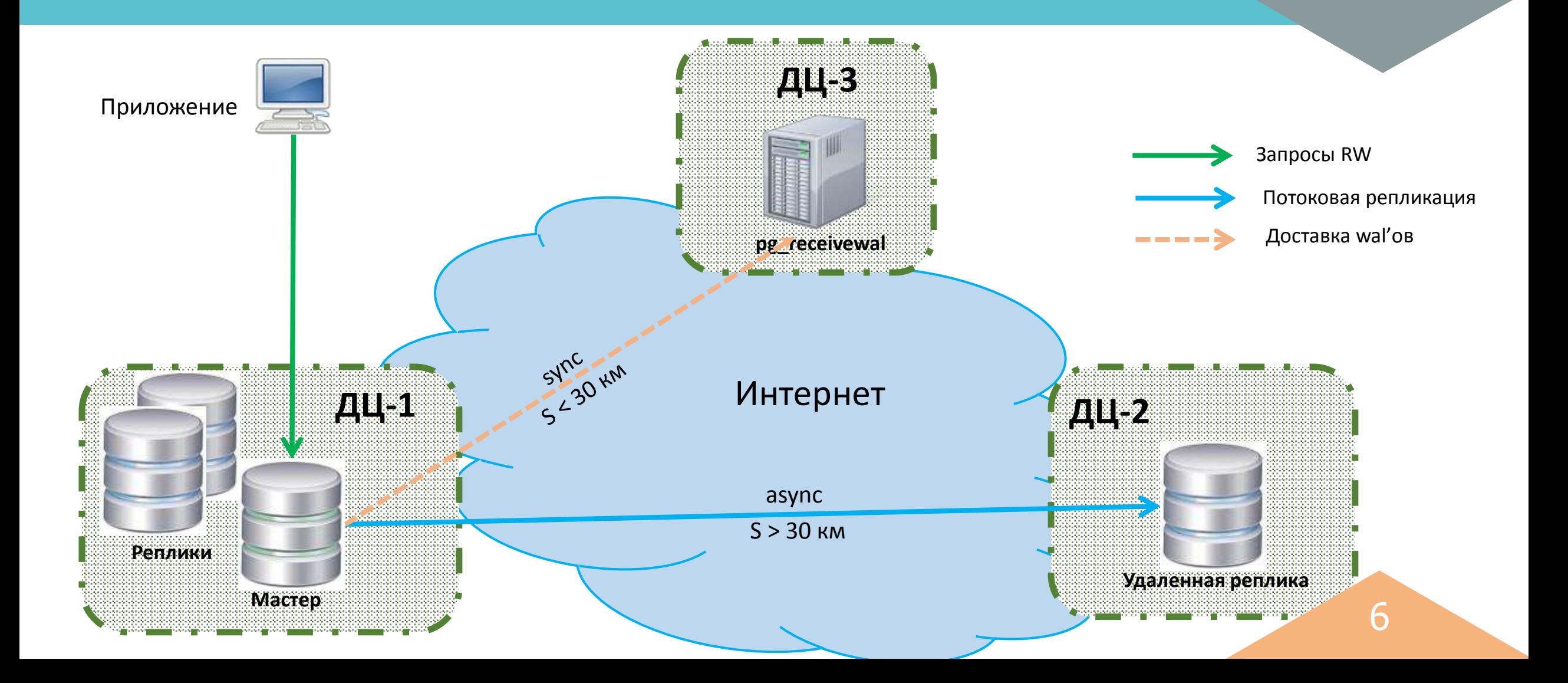

#### **Катастрофа ДЦ-1 Этап 1**

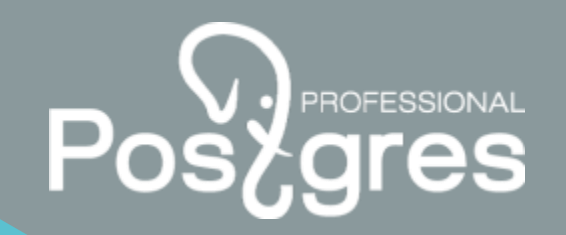

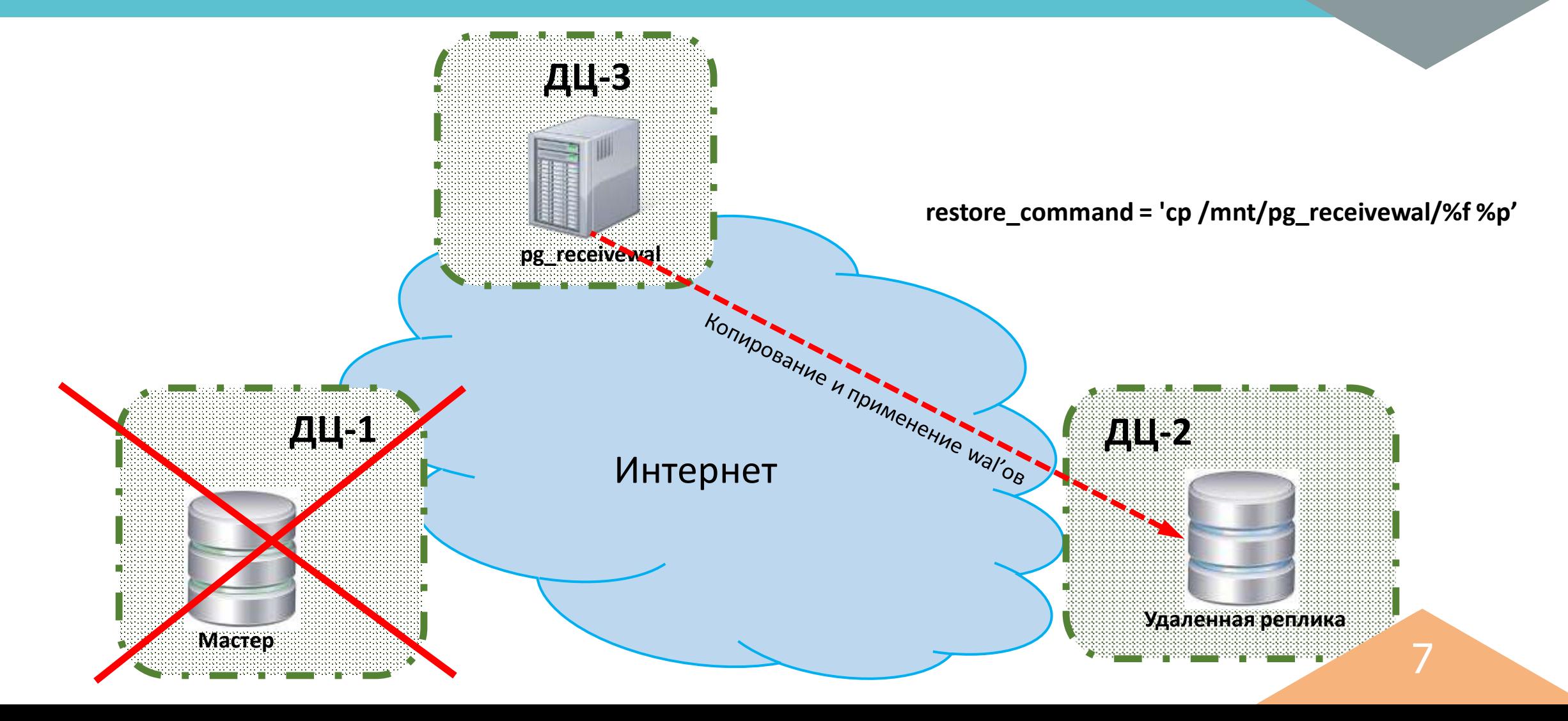

# **Postgresslonal**

#### **Катастрофа ДЦ-1 Этап 2**

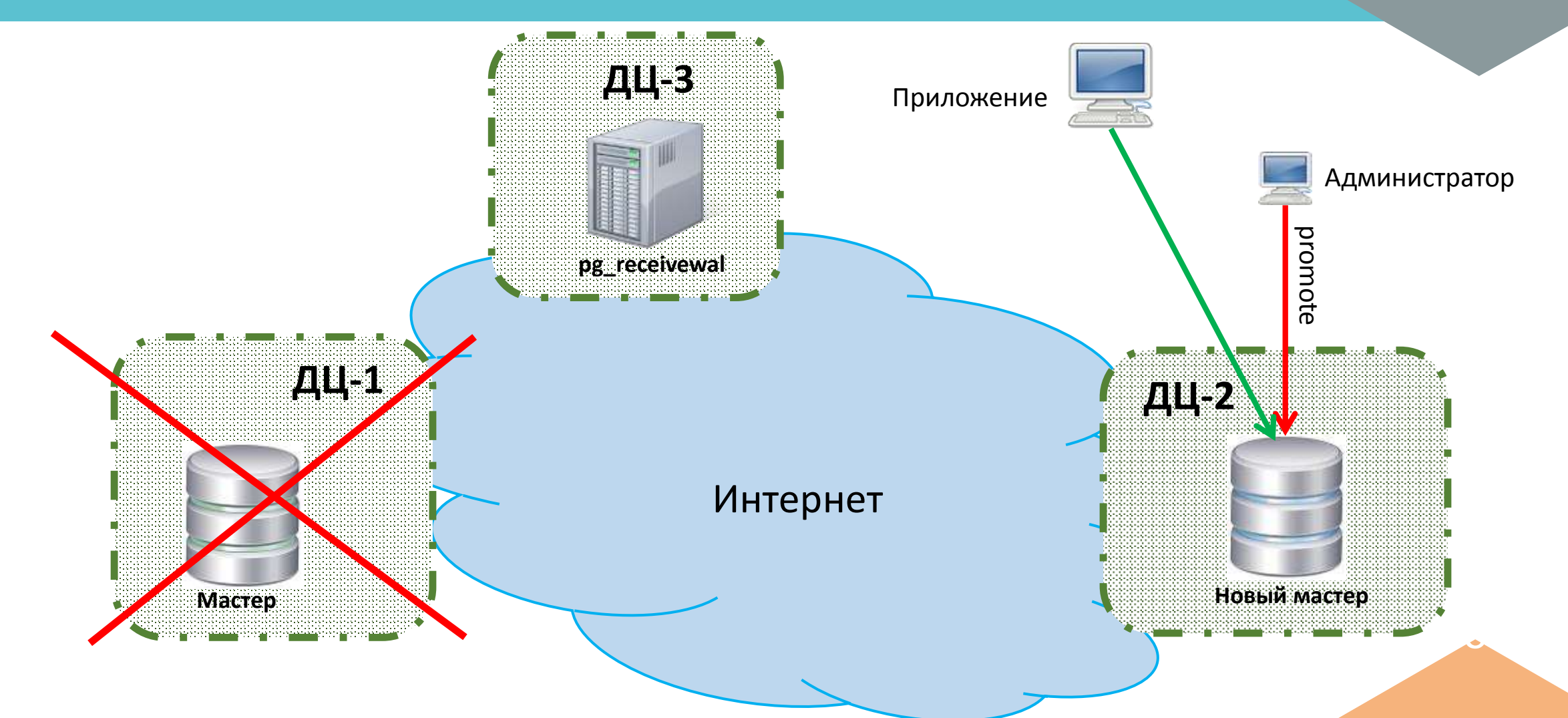

## **Условия функционирования**

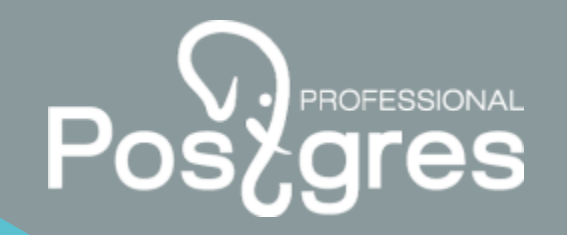

- ➢ Минимальное расстояние между ДЦ-1 и ДЦ-3
- ➢ Запуск pg\_receivewal с параметром --synchronous
- Доступ к хранилищу wal-ов (NFS, iscsi, rsync, scp и т.д.)
- ➢ Добавление параметра restore\_command и рестарт удаленной реплики только после катастрофы ДЦ-1

#### **Интеграция с кластером Corosync/Pacemaker**

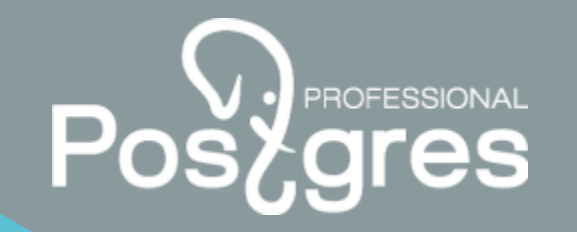

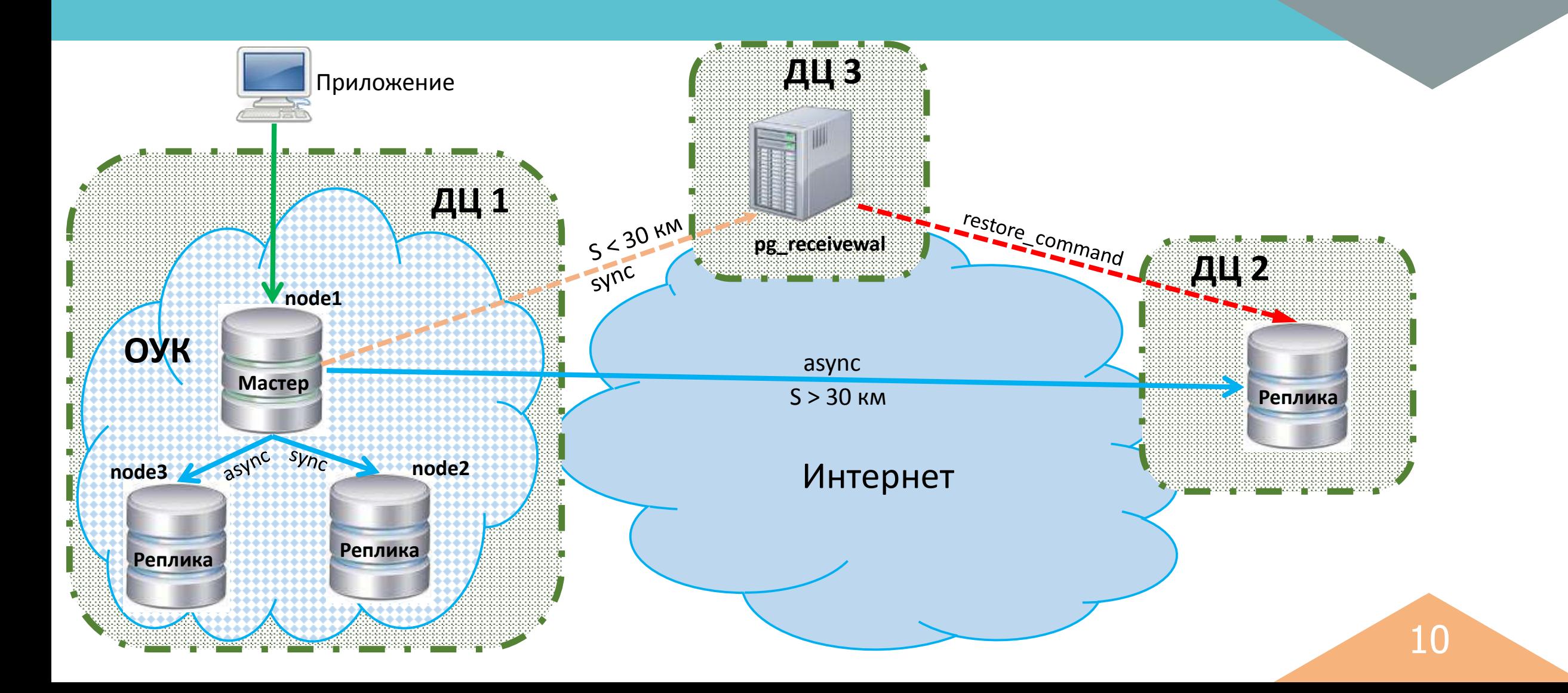

#### **Интеграция с кластером Corosync/Pacemaker**

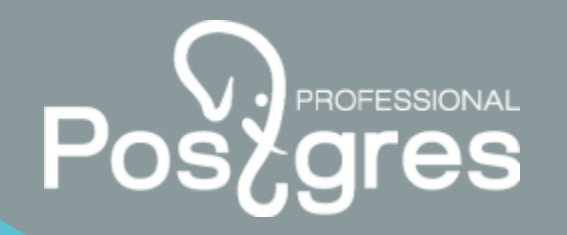

#### **Ресурс-агент pgsql**

```
set_sync_mode() {
  local sync_node_in_conf
  sync_node_in_conf=`cat $REP_MODE_CONF | cut -d "'" -f 2`
  if \lceil -n "$sync_node_in_conf" ]; then
     ocf log debug "$sync_node_in_conf is already sync mode."
  else
     ocf log info "Setup $1 into sync mode."
    runasowner -q err "echo \"synchronous_standby_names = '\\\"$1\\\"'\" > \"$REP_MODE_CONF\""
     [ "$RE_CONTROL_SLAVE" = "false" ] && RE_CONTROL_SLAVE="true"
     exec_with_retry 0 reload_conf
  fi
}
```
#### **Привести к виду:**

runasowner -q err "echo \"synchronous\_standby\_names = 'ANY 2 (\$1, pg\_receivewal)'" > \"\$REP\_MODE\_CONF\""

 $rae$  \$1 – имя узла (application name) синхронной реплики

рд receivewal – application name узла с ра $r$  receivewal

#### **Полезные ссылки**

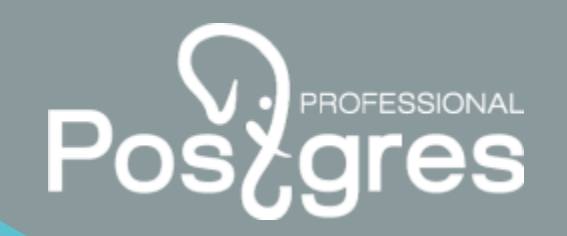

**• PGConf.Russia 2021 «Что нам стоит КУК построить»** 

<https://pgconf.ru/202110/309055>

Документация Postgres Pro

<https://postgrespro.ru/docs>

**http://postgrespro.ru/ +7(495)1500691 info@postgrespro.ru** Postgres Professional

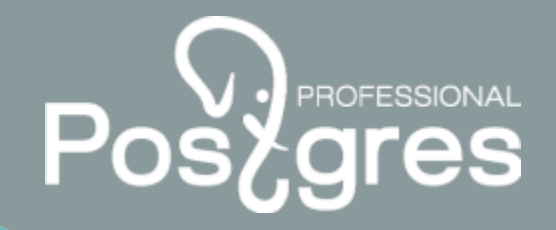

13<br>13

postgrespro.ru

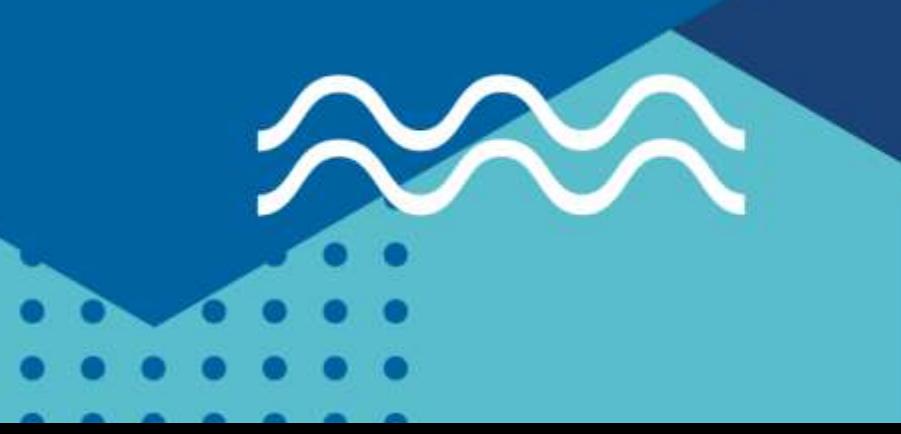